Espace pédagogique de l'académie de Poitiers > Bassin Sud Deux-Sèvres > 3/ Axe 3 : Commissions techniques & GRH > TICE et ENT

<http://etab.ac-poitiers.fr/bassin-sud79/spip.php?article66> -

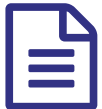

Extraction sconet STS Web

*Descriptif :*

Extraire du fichier sts\_emp\_xxxxxx\_2010.xml un fichier au format CSV utilisable par un tableur

STS Web permet d'exporter un fichier XML ayant un nom qui ressemble à :

sts\_emp\_079xxxx 2010.xml

Ce fichier est destiné a être utilisé par les logiciels privés d'emplois du temps (EDT, UDT, ...). Il renferme des informations précieuses sur les services des professeurs et des classes. C'est frustrant parce qu'il est au format XML et les tableurs dont nous disposons ne lisent pas ce format.

Pour contourner cette lacune, j'ai écrit une application web sts emp2csv <sup>r</sup> qui permet d'extraire de ce fichier une feuille de calcul nommée services.csv, plus exactement un fichier csv (comma separated values) lisible par un tableur).

Pour essayer cette application suivez ce lien : [sts\\_emp2csv](http://bassin.clgfa.fr/sts_emp2csv/)&

Ça ne sert pas à grand chose j'en conviens, justement c'est pour ça que je l'ai fait. Pire encore, je suis en train de coder une autre application plus délirante qui devrait extraire des fichiers csv de n'importe quel export sconet en XML.

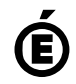

 **Académie de Poitiers** Avertissement : ce document est la reprise au format pdf d'un article proposé sur l'espace pédagogique de l'académie de Poitiers. Il ne peut en aucun cas être proposé au téléchargement ou à la consultation depuis un autre site.